# IBM Power Systems Performance Capabilities Reference

## IBM i operating system 7.4

#### October 2019

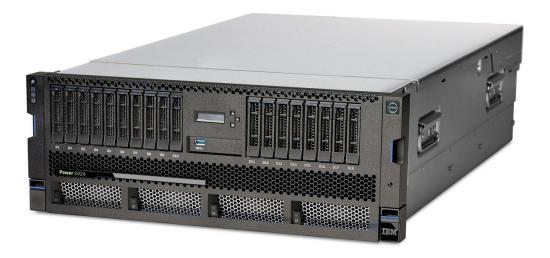

This document is intended for use by qualified performance related programmers or analysts from IBM, IBM Business Partners and IBM customers using the IBM Power<sup>TM</sup> Systems platform running IBM i operating system. Information in this document may be readily shared with IBM i customers to understand the performance and tuning factors in IBM i operating system 7.4 and earlier where applicable.

For the latest updates and for the latest IBM i performance information, please refer to the Performance section of the IBM i 7.4 IBM Knowledge Center:

https://www.ibm.com/support/knowledgecenter/ssw\_ibm\_i\_74/rzahx/rzahx1.htm Requests for use of performance information by the technical trade press or consultants should be directed to POWER Systems Performance.

#### Note!

Before using this information, be sure to read the general information under "Special Notices."

#### Fifty-first Edition (October 2019)

This edition applies to IBM i operating system 7.4 running on IBM Power Systems.

The February 2017 version of this document is available at: <u>IBM Power Systems Performance Capabilities Reference (Fortysixth Edition February 2017)</u>

The document is viewable/downloadable in Adobe Acrobat (.pdf) format and is approximately 0.8~MB in size. Adobe Acrobat reader plug-in is available at: <a href="http://www.adobe.com">http://www.adobe.com</a>.

© Copyright International Business Machines Corporation 2019. All rights reserved.

Note to U.S. Government Users—Documentation related to restricted rights—Use, duplication, or disclosure is subject to restrictions set forth in GSA ADP Schedule Contract with IBM Corp.

# **Table of Contents**

| IBM Power Systems Performance Capabilities Reference      |    |
|-----------------------------------------------------------|----|
| Table of Contents                                         |    |
| Special Notices                                           |    |
| Purpose of this Document                                  | 7  |
| IBM i Performance Tips and Techniques                     |    |
| IBM i performance white papers and resources:             | 8  |
| IBM i performance tips and techniques document:           | 8  |
| IBM developerWorks                                        | 8  |
| CPW Rating Description                                    | 9  |
| CPW Rating                                                | 9  |
| COPR (COmmercial Performance Rating)                      |    |
| IBM i Sizing and Performance Data Collection Tools        | 12 |
| Performance Data Collection Services                      | 12 |
| IBM Systems Workload Estimator                            | 12 |
| IBM i Batch Model                                         | 12 |
| CPW Rating Relative Performance Values for IBM i          | 13 |
| 1 IBM i 7.4 Addition (October 2019)                       | 14 |
| 1.1 IBM Power System S924                                 | 14 |
| 1.1.1 CPW values for IBM Power System S924 EP1H           | 14 |
| 2 IBM i 7.3 Addition (August 2019)                        | 15 |
| 2.1 IBM Power System E980                                 | 15 |
| 2.1.1 CPW values for IBM Power System E980 EFP0           | 15 |
| 3 IBM i 7.3 Addition (August 2018)                        | 16 |
| 3.1 IBM Power System E980                                 | 16 |
| 3.1.1 CPW values for IBM Power System E980 EFP1           | 16 |
| 3.1.2 CPW values for IBM Power System E980 EFP2           | 16 |
| 3.1.3 CPW values for IBM Power System E980 EFP4           | 17 |
| 3.1.4 CPW values for IBM Power System E980 EFP3           | 17 |
| 4 IBM i 7.3 Addition (February 2018)                      | 18 |
| 4.1 IBM Power System S914                                 | 18 |
| 4.1.1 CPW values for IBM Power System S914                | 18 |
| 4.2 IBM Power System S922                                 |    |
| 4.2.1 CPW values for IBM Power System S922                | 18 |
| 4.3 IBM Power System S924                                 | 19 |
| 4.3.1 CPW values for IBM Power System S924 EP1E           |    |
| 4.3.2 CPW values for IBM Power System S924 EP1F           | 19 |
| 4.3.3 CPW values for IBM Power System S924 EP1G           |    |
| 5 IBM i 7.3 Addition (February 2017)                      | 20 |
| 5.1 IBM Power System S812                                 | 20 |
| 5.1.1 CPW values for IBM Power System S812                | 20 |
| 6 IBM i 7.3 Addition (October 2016)                       | 21 |
| 6.1 IBM Power System S822                                 |    |
| 6.1.1 CPW values for IBM Power System S822                | 21 |
| 7 IBM i 7.3 Addition (September 2016)                     | 22 |
| 7.1 IBM Power System E870C                                | 22 |
| 7.1.1 CPW values for IBM Power System E870C EPBA          | 22 |
| 7.2 IBM Power System E880C                                |    |
| 7.2.1 CPW values for IBM Power System E880C EPBB          | 22 |
| 7.2.2 CPW values for IBM Power System E880C EPBS          | 23 |
| 7.2.3 CPW values for IBM Power System E880C EPBD and EPB0 | 23 |

| 8 II | BM i 7.2 Addition (January 2016)                         | 24 |
|------|----------------------------------------------------------|----|
| 8.1  | IBM Power System E880 EPBS                               |    |
| 8.   | .1.1 CPW values for IBM Power System E880 EPBS           | 24 |
|      | BM i 7.2 Addition (October 2015)                         |    |
| 9.1  | IBM Power System S822                                    |    |
| 9.   | .1.1 CPW values for IBM Power System S822                | 25 |
| 10   | IBM i 7.2 Addition (April 2015)                          |    |
| 10.1 |                                                          |    |
| 10   | 0.1.1 CPW values for IBM Power System E880 EPBB          |    |
| 10   | 0.1.2 CPW values for IBM Power System E880 EPBD and EPB0 | 26 |
| 11   | IBM i 7.2 Addition (October 2014)                        | 28 |
| 11.1 | IBM Power System E870                                    | 28 |
| 1.   | 1.1.1 CPW values for IBM Power System E870 EPBA          | 28 |
| 1.   | 1.1.2 CPW values for IBM Power System E870 EPBC          | 28 |
| 11.2 | IBM Power System E880                                    |    |
|      | 1.2.1 CPW values for IBM Power System E880 EPBB          |    |
| 12   | IBM i 7.2 Addition (June 2014)                           | 29 |
| 12.1 | 121/11 0 // 01 0 / 00011 0 0 1 1                         |    |
| 1.   | 2.1.1 CPW values for IBM Power System S814               | 29 |
| 13   | IBM i 7.2 Additions (April 2014)                         | 30 |
| 13.1 | IBM Power System S814                                    | 30 |
| 1.   | 3.1.1 CPW values for IBM Power System S814               |    |
| 13.2 | IBM Power System S824                                    | 30 |
| 1.   | 3.2.1 CPW values for IBM Power System S824 - EPXE        |    |
| 1.   | 3.2.2 CPW values for IBM Power System S824 - EPXF        | 30 |
| 1.   | 3.2.3 CPW values for IBM Power System S824 – EPXH        | 31 |

### **Special Notices**

#### **DISCLAIMER NOTICE**

Performance is based on measurements and projections using standard IBM benchmarks in a controlled environment. This information is presented along with general recommendations to assist the reader to have a better understanding of IBM(\*) products. The actual throughput or performance that any user will experience will vary depending upon considerations such as the amount of multiprogramming in the user's job stream, the I/O configuration, the storage configuration, and the workload processed. Therefore, no assurance can be given that an individual user will achieve throughput or performance improvements equivalent to the ratios stated here.

All performance data contained in this publication was obtained in the specific operating environment and under the conditions described within the document and is presented as an illustration. Performance obtained in other operating environments may vary and customers should conduct their own testing. Information is provided "AS IS" without warranty of any kind.

The use of this information or the implementation of any of these techniques is a customer responsibility and depends on the customer's ability to evaluate and integrate them into the customer's operational environment. While each item may have been reviewed by IBM for accuracy in a specific situation, there is no guarantee that the same or similar results will be obtained elsewhere. Customers attempting to adapt these techniques to their own environments do so at their own risk.

All statements regarding IBM future direction and intent are subject to change or withdrawal without notice, and represent goals and objectives only. Contact your local IBM office or IBM authorized reseller for the full text of the specific Statement of Direction.

Some information addresses anticipated future capabilities. Such information is not intended as a definitive statement of a commitment to specific levels of performance, function or delivery schedules with respect to any future products. Such commitments are only made in IBM product announcements. The information is presented here to communicate IBM's current investment and development activities as a good faith effort to help with our customers' future planning.

IBM may have patents or pending patent applications covering subject matter in this document. The furnishing of this document does not give you any license to these patents. You can send license inquiries, in writing, to the IBM Director of Commercial Relations, IBM Corporation, Purchase, NY 10577.

Information concerning non-IBM products was obtained from a supplier of these products, published announcement material, or other publicly available sources and does not constitute an endorsement of such products by IBM. Sources for non-IBM list prices and performance numbers are taken from publicly available information, including vendor announcements and vendor worldwide home pages. IBM has not tested these products and cannot confirm the accuracy of performance, capability, or any other claims related to non-IBM products. Questions on the capability of non-IBM products should be addressed to the supplier of those products.

The following terms, which may or may not be denoted by an asterisk (\*) in this publication, are trademarks of the IBM Corporation.

iSeries or AS/400 C/400 Application System 400

OS/400 RPG/400 iSeries Advanced Application Architecture

System i5 COBOL/400 Micro-partitioning

System i SQL/400 POWER

IBM 400 AIX Power<sup>TM</sup> Systems

IBM i operating system DB2 PowerPC

i5/OS DB2/400 Power<sup>TM</sup> Systems Software

Operating System/400

POWER8 POWER9

The following terms, which may or may not be denoted by a double asterisk (\*\*) in this publication, are trademarks or registered trademarks of other companies as follows:

TPC Benchmark
Transaction Processing Performance Council
TPC-A, TPC-B
Transaction Processing Performance Council
TPC-C, TPC-D
Transaction Processing Performance Council

Intel, Intel Inside (logos), MMX and Pentium are trademarks of Intel Corporation in the United States, other countries, or both.

Linux is a trademark of Linus Torvalds in the United States, other countries, or both.

Java and all Java-based trademarks are trademarks of Sun Microsystems, Inc. in the United States, other countries, or both.

Other company, product or service names may be trademarks or service marks of others.

### **Purpose of this Document**

The purpose of this document is to help provide guidance in terms of IBM i operating system performance, capacity planning information, and tips to obtain optimal performance on IBM i operating system.

This document is typically updated with each new release or more often if needed. This new edition of the IBM i 7.4 Performance Capabilities Reference Guide is an update to previous editions in order to reflect new products announced on October 8, 2019.

This edition includes performance information on newly announced IBM Power Systems featuring POWER9 technology.

All POWER8 and POWER9 results in this document reflect performance with firmware and Operating System updates to mitigate Common Vulnerabilities and Exposures issue numbers CVE-2017-5715, CVE-2017-5753 and CVE-2017-5754 known as Spectre and Meltdown.

The wide variety of applications available makes it extremely difficult to describe a "typical" workload. The data in this document is the result of measuring or modeling certain application programs in very specific and unique configurations and should not be used to predict specific performance for other applications. The performance of other applications can be predicted using a system sizing tool such as IBM Systems Workload Estimator.

## **IBM i Performance Tips and Techniques**

For performance tips and techniques for IBM i systems, guidance is available at the following websites:

## IBM i performance white papers and resources:

IBM Power Systems literature IBM i White Papers

### IBM i performance tips and techniques document:

IBM i on Power – Performance FAQ

### IBM developerWorks

IBM developerWorks provides a wide variety of information on topics for IBM i including performance. Refer to the website: <a href="developerWorks">developerWorks</a>

## **CPW Rating Description**

"Due to road conditions and driving habits, your results may vary." "Every workload is different." These are two hallmark statements of measuring performance in two very different industries. They are both absolutely correct. For systems that run IBM i, IBM has provided a measure called the CPW rating to represent the relative computing power (more specifically, transactional capacity) of these systems in a commercial environment. The type of caveats listed above are always included because no prediction can be made that a specific workload will perform in the same way that the workload used to generate CPW information performs.

The CPW rating provides a measure to show how on-line transactions processing (OLTP) workloads perform on systems that run IBM i. The CPW rating is built using workloads that can utilize the full processing power of the system. This includes processor capabilities such as SMT (simultaneous multithreading) and optionally enabled features such as Workload Optimized Frequency (WOF). Many, but clearly not all, IBM i applications tend to follow the same patterns as the CPW rating - which stands for Commercial Processing Workload rating. These applications tend to have many jobs running brief transactions in an environment that is dominated by IBM system code performing database operations. The CPW rating is not intended to represent workloads that are single-threaded ("batch" jobs can be a subset of this class of applications). Single-threaded workloads tend to consume a single processor or processor thread for an extended period of time and utilize different CPU pathlengths and I/O characteristics from OLTP workloads. Therefore single-threaded workloads that are typically found in batch environments tend to have different characteristics than what is represented by the CPW rating. The CPW rating is also not intended to represent applications which spend a large portion of their overall processor pathlength in application code. These applications tend to have different scaling behaviors than the CPW rating due to longer pathlength per transaction and less I/O processing. The CPW rating is a self-referential capacity metric. Because of this, it should be used for representing the relative capacity of different systems running IBM i. Such capacity metrics cannot be used to represent the execution speed of any given thread of execution. Use the IBM Systems Workload Estimator sizing tool for assistance in sizing systems for specific workloads.

#### **CPW Rating**

The CPW rating of a system is generated using measurements of a specific workload that is maintained internally within the IBM i Systems Performance group. The CPW rating is designed to evaluate a computer system and associated software in the commercial environment. It is rigidly defined as a relative capacity metric for rough model comparisons and relative CPU consumption. It is NOT representative of any specific environment, but it is generally applicable to the commercial computing environment.

#### What the CPW rating is:

Test of a range of database applications, including various complexity updates and various complexity queries with commitment control and journaling

Test of concurrent data access by users running a single group of programs.

Reasonable approximation of a steady-state, database oriented commercial application's relative performance.

### What the CPW rating is not:

An indication of the performance capabilities of a system for any specific customer situation A test of "ad-hoc" (query) database performance

A test of single-threaded (batch) application throughput (e.g. batch processing steps per minute)

A test of single-threaded (batch) application run time or "batch window" (e.g. job completes in 4 hour batch window)

When to use the CPW rating results:

Approximate product positioning between different systems running IBM i where the primary application is expected to be oriented to traditional commercial business uses (order entry, payroll, billing, etc.).

### **CPW Rating vs Public Benchmarks**

Specific choices were made in creating the CPW rating to try to best represent the relative positioning of IBM i systems. Some of the differences between the CPW rating and public benchmarks are: The code base for public benchmarks is constantly changing to try to obtain the best possible results, while an attempt is made to keep the base for the CPW rating as constant as possible to better represent relative improvements from release to release and system to system.

Public benchmarks typically do not require full security, but since IBM customers tend to run on secure systems, Security Level 50 is specified for the CPW rating.

Public benchmarks are super-tuned to obtain the best possible results for that specific benchmark, whereas for the CPW rating we tend to use more of the system defaults to better represent the way the system is shipped to our customers.

Public benchmarks can use different applications for different sized systems and take advantage of all of the resources available on a particular system, while the CPW rating has been designed to run as the same application at all levels with approximately the same disk and memory resources per simulated user on all systems

Public benchmarks require extensive, sophisticated driver and middle tier configurations. In order to simplify the environment and add a small computational component into the workload, all the required components to drive the CPW rating have been included as a part of the overall workload.

The net result is that the CPW rating is an application model that IBM believes provides an excellent indicator of multi-user transaction processing performance capacity when comparing between members of the IBM i system families. As indicated above, the CPW rating is not intended to be a guarantee of performance, but can be viewed as a good indicator for multi-user transaction processing workloads

#### **CPW Rating deployment**

For all systems rated after October 2011, a workload called COPR (COmercial Performance Rating) is used to provide performance results that produce the CPW rating.

### **COPR** (**COmmercial Performance Rating**)

COPR is a relative-performance workload, not a benchmark. Although roughly based upon a public benchmark, it is to be used to assist in determining the relative performance capacity of various commercial POWER based systems. It is not unduly optimized to produce the very best performance ratings - as would be the case in a benchmark - but instead uses capabilities expected to be used by customers. As the name COPR - Commercial Performance Rating - implies, its purpose is to provide guidance for gauging system capacity. Since it is an OLTP workload, the focus of COPR is on many jobs that run simultaneously and execute relatively short transactions.

The COPR workload accesses the database tables using a higher level query language (e.g., SQL, JDBC) and stored procedures.

COPR acts primarily as a database server with a set of jobs - "Job Sets" in COPR nomenclature - acting independently to drive the random high-level database requests. The number of jobs accepting such input

is set to exceed the number of "processors" (i.e., the number of processor cores multiplied by the SMT - Simultaneous Multi-Threading - capability of each core) by enough to tend to keep all "processors" busy much of the time. This also means that the many database tables and indexes are frequently being concurrently accessed, strongly and intentionally driving database contention and integrity capabilities.

The types of transactions executed by COPR tend to be of light to moderate complexity in comparison to many customer workloads, with an emphasis on database transactions. COPR spends much of its processing time doing what you would expect it to be doing, executing within the IBM i componentry supporting such database accesses.

The COPR workload allows IBM to be effective in providing CPW rating information. The nature of the COPR workload also helps IBM better leverage performance insights for our operating system and firmware development teams.

### **IBM i Sizing and Performance Data Collection Tools**

The following section presents some of the tools available for sizing and capacity planning. (Note: There are products from vendors not included here that perform similar functions.) All of the tools discussed here support the current range of IBM i products, and include the capability to model logical partitions, partial processors (micropartitions) and server workload consolidation.

#### **Performance Data Collection Services**

This tool which is part of the operating system collects system and job performance data which is the input for many of the performance tools that are available today. Collection Services is started automatically when subsystem QSYSWRK is started.

The default collection library is QPFRDATA but QMPGDATA may still be used if set up in a prior release. Collected data is stored in Management Collection Objects (type \*MGTCOL). The CRTPFRDTA command is used to process that data and produce the performance database files used by other tools. CRTPFRDTA may be run manually or configured within collection services to run automatically during collection. For more information on Collection Services see the IBM i information center website at: Collection Services

#### IBM Systems Workload Estimator

The wide variety of applications available makes it extremely difficult to describe a "typical" workload. The data in this document is the result of measuring or modeling certain application programs in very specific and unique configurations, and should not be used to predict specific performance for other applications. The performance of other applications can be predicted using a system sizing tool such as IBM Systems Workload Estimator.

The IBM Systems Workload Estimator (WLE) is a web-based sizing tool for IBM Power Systems. WLE is available at: https://wle.mybluemix.net/wle/EstimatorServlet

#### IBM i Batch Model

Batch model was introduced in IBM i 7.2. The purpose of this new function is to help you analyze batch job performance characteristics as well as predict batch workload run times after changes are made to disk, processor, or workload volumes. This new function is found in IBM Navigator for i under the Performance category and uses Collection Services data as input.

To use Batch Model, you must have the Manager feature (option 1) of the Performance Tools Licensed Program Product (5770PT1) installed. You do need to have a 7.2 or newer partition in order to access the Batch Model function in IBM Navigator for i. However, you can use Batch Model on Collection Services data from the 6.1 or 7.1 releases – by moving this data to the 7.2 partition.

Additional usage information can be found here:

developerWorks - How to use the Batch Model

IBM Knowledge Center - Batch Model

For more information on other IBM i Performance Tools, see the Performance Management tab on the IBM i system management website at the following link:

http://www-03.ibm.com/systems/power/software/i/management/

and the IBM Redbook End to End Performance Management on IBM I SG24-7808-00 at the following link:

http://publib-b.boulder.ibm.com/abstracts/sg247808.html?Open

## **CPW Rating Relative Performance Values for IBM i**

This reference details the relative system performance values using the CPW rating:

• Commercial Processing Workload (**CPW**). CPW rating values are relative system performance metrics and reflect the relative system capacity for the OLTP workloads. CPW rating values can be used with caution in a capacity planning analysis (e.g., to scale CPU-constrained capacities, CPU time per transaction). However, these values may not appropriately reflect the performance of workloads than OLTP because of differing detailed characteristics (e.g., cache miss ratios, average cycles per instruction, software contention, I/O characteristics, memory requirements, and application performance characteristics). The CPW rating values shown in the tables are based on IBM internal tests. Actual performance in a customer environment may vary significantly. Use the "IBM Systems Workload Estimator" for assistance with sizing.

### This reference does not address the following:

- User-based Licensing. For assistance in determining the required number of user licenses, see the product website: <a href="http://www-03.ibm.com/systems/power/software/i/licensing/">http://www-03.ibm.com/systems/power/software/i/licensing/</a> Note that user-based licensing is not a performance statement or a replacement for system sizing; instead, user-based licensing only enables appropriate user connectivity to the system. Application environments differ in their requirements for system resources. Use the "IBM Systems Workload Estimator" for assistance with sizing based on performance.
- rPerf (Relative Performance) is an estimate of commercial processing performance relative to other IBM UNIX® systems. It is derived from an IBM analytical model which uses characteristics from IBM internal workloads, TPC and SPEC benchmarks. The rPerf model is not intended to represent any specific public benchmark results and should not be reasonably used in that way. The model simulates some of the system operations such as CPU, cache and memory. However, the model does not simulate disk or network I/O operations. IBM i systems that run AIX can be expected to produce the same performance as equivalent IBM UNIX® systems given the same memory, disk, I/O, and workload configurations. The relative capacity of IBM UNIX® systems is often expressed in terms of rPerf values.

For more information on rPerf see the website: <a href="IBM Power Systems Performance Report">IBM Power Systems Performance Report</a>

## 1 IBM i 7.4 Addition (October 2019)

A new POWER9 processor based system model was announced in October 2019.

• IBM Power System S924, processor feature EP1H

### 1.1 IBM Power System S924

The S924 by default will have its Power Management mode set to Maximum Performance. This mode dynamically optimizes the processor frequency at any given time based on CPU utilization and operating environmental conditions. Please consult the "IBM EnergyScale for POWER9 Processor-Based Systems" document for a description of this feature as well as other power management options available for this server.

### 1.1.1 CPW values for IBM Power System S924 EP1H

| CPW values for IBM Power System S924 EP1H |                      |                   |          |                         |  |  |
|-------------------------------------------|----------------------|-------------------|----------|-------------------------|--|--|
|                                           |                      | Proces            | ssor CPW |                         |  |  |
| Model                                     | Processor<br>Feature | Chip Speed<br>GHz | 11 cores | 22 cores <sup>(4)</sup> |  |  |
| S924 (9009-42A)                           | EP1H                 | 3.45 - 3.9        | 195200   | 350000                  |  |  |

- 1. These configurations were run with SMT8 enabled
- 2. These configurations were run with Maximum Performance mode enabled.
- 3. This processor feature has 11 cores per chip
- 4. The 22-core system was configured as 1 22-core partition.

## 2 IBM i 7.3 Addition (August 2019)

A new POWER9 processor based system model was announced in August 2019.

• IBM Power System E980

#### 2.1 IBM Power System E980

The E980 by default will have its Power Management mode set to Maximum Performance. This mode dynamically optimizes the processor frequency at any given time based on CPU utilization and operating environmental conditions. Please consult the "IBM EnergyScale for POWER9 Processor-Based Systems" document for a description of this feature as well as other power management options available for this server.

#### 2.1.1 CPW values for IBM Power System E980 EFP0

| CPW values for IBM Power System E980 EFP0 |                      |                   |          |                           |                           |                           |  |
|-------------------------------------------|----------------------|-------------------|----------|---------------------------|---------------------------|---------------------------|--|
|                                           |                      |                   |          | Proces                    | ssor CPW                  |                           |  |
| Model                                     | Processor<br>Feature | Chip Speed<br>GHz | 24 cores | 2x24 cores <sup>(4)</sup> | 3x24 cores <sup>(5)</sup> | 4x24 cores <sup>(6)</sup> |  |
| E980 (9080-M9S)                           | EFP0                 | 3.58-3.9          | 381000   | 759000                    | 1140000                   | 1522000                   |  |

- 1. These configurations were run with SMT8 enabled.
- 2. These configurations were run with Maximum Performance mode enabled.
- 3. This processor feature has 6 cores per chip
- 4. The 48 core system was configured as 2 24-core partitions.
- 5. The 72 core system was configured as 3 24-core partitions.
- 6. The 96 core system was configured as 4 24-core partitions.

### 3 IBM i 7.3 Addition (August 2018)

A new POWER9 processor based system model was announced in August 2018.

• BM Power System E980

### 3.1 IBM Power System E980

The E980 by default will have its Power Management mode set to Maximum Performance. This mode dynamically optimizes the processor frequency at any given time based on CPU utilization and operating environmental conditions. Please consult the "IBM EnergyScale for POWER9 Processor-Based Systems" document for a description of this feature as well as other power management options available for this server.

#### 3.1.1 CPW values for IBM Power System E980 EFP1

| CPW values for IBM Power System E980 EFP1 |                      |                   |          |                           |                           |                           |  |  |
|-------------------------------------------|----------------------|-------------------|----------|---------------------------|---------------------------|---------------------------|--|--|
|                                           |                      |                   | Proces   | ssor CPW                  |                           |                           |  |  |
| Model                                     | Processor<br>Feature | Chip Speed<br>GHz | 32 cores | 2x32 cores <sup>(4)</sup> | 3x32 cores <sup>(5)</sup> | 4x32 cores <sup>(6)</sup> |  |  |
| E980 (9080-M9S)                           | EFP1                 | 3.9-4.0           | 508900   | 1012000                   | 1521000                   | 2030000                   |  |  |

#### \*Note:

- 1. These configurations were run with SMT8 enabled.
- 2. These configurations were run with Maximum Performance mode enabled.
- 3. This processor feature has 8 cores per chip
- 4. The 64 core system was configured as 2 32-core partitions.
- 5. The 96 core system was configured as 3 32-core partitions.
- 6. The 128 core system was configured as 4 32-core partitions.

### 3.1.2 CPW values for IBM Power System E980 EFP2

| CPW values for IBM Power System E980 EFP2 |                      |                   |          |                           |                           |                           |  |
|-------------------------------------------|----------------------|-------------------|----------|---------------------------|---------------------------|---------------------------|--|
|                                           |                      |                   |          | Proces                    | ssor CPW                  |                           |  |
| Model                                     | Processor<br>Feature | Chip Speed<br>GHz | 40 cores | 2x40 cores <sup>(4)</sup> | 3x40 cores <sup>(5)</sup> | 4x40 cores <sup>(6)</sup> |  |
| E980 (9080-M9S)                           | EFP2                 | 3.7-3.9           | 611300   | 1216000                   | 1827000                   | 2439000                   |  |

- 1. These configurations were run with SMT8 enabled.
- 2. These configurations were run with Maximum Performance mode enabled.
- 3. This processor feature has 10 cores per chip
- 4. The 80 core system was configured as 2 40-core partitions.
- 5. The 120 core system was configured as 3 40-core partitions.
- 6. The 160 core system was configured as 4 40-core partitions.

### 3.1.3 CPW values for IBM Power System E980 EFP4

| CPW values for IBM Power System E980 EFP4 |                      |                   |          |                           |                           |                           |  |  |
|-------------------------------------------|----------------------|-------------------|----------|---------------------------|---------------------------|---------------------------|--|--|
|                                           |                      |                   |          | Proces                    | ssor CPW                  |                           |  |  |
| Model                                     | Processor<br>Feature | Chip Speed<br>GHz | 44 cores | 2x44 cores <sup>(4)</sup> | 3x44 cores <sup>(5)</sup> | 4x44 cores <sup>(6)</sup> |  |  |
| E980 (9080-M9S)                           | EFP4                 | 3.58-3.9          | 639000   | 1271000                   | 1910000                   | 2549000                   |  |  |

#### Note:

- 1. These configurations were run with SMT8 enabled.
- 2. These configurations were run with Maximum Performance mode enabled.
- 3. This processor feature has 11 cores per chip
- 4. The 88 core system was configured as 2 44-core partitions.
- 5. The 132 core system was configured as 3 44-core partitions.
- 6. The 176 core system was configured as 4 44-core partitions.

### 3.1.4 CPW values for IBM Power System E980 EFP3

| CPW values for IBM Power System E980 EFP3 |                      |                   |          |                           |                           |                           |  |
|-------------------------------------------|----------------------|-------------------|----------|---------------------------|---------------------------|---------------------------|--|
|                                           |                      |                   |          | Proces                    | ssor CPW                  |                           |  |
| Model                                     | Processor<br>Feature | Chip Speed<br>GHz | 48 cores | 2x48 cores <sup>(4)</sup> | 3x48 cores <sup>(5)</sup> | 4x48 cores <sup>(6)</sup> |  |
| E980 (9080-M9S)                           | EFP3                 | 3.55-3.9          | 687500   | 1368000                   | 2055600                   | 2743000                   |  |

- 1. These configurations were run with SMT8 enabled.
- 2. These configurations were run with Maximum Performance mode enabled.
- 3. This processor feature has 12 cores per chip
- 4. The 96 core system was configured as 2 48-core partitions.
- 5. The 144 core system was configured as 3 48-core partitions.
- 6. The 192 core system was configured as 4 48-core partitions.

### 4 IBM i 7.3 Addition (February 2018)

New POWER9 processor based system models were announced in February 2018.

- IBM Power System S914
- IBM Power System S922
- IBM Power System S924

### 4.1 IBM Power System S914

The S914 by default will have its Power Management mode set to Dynamic Performance. This mode dynamically optimizes the processor frequency at any given time based on CPU utilization and operating environmental conditions. Please consult the "IBM EnergyScale for POWER9 Processor-Based Systems" document for a description of this feature as well as other power management options available for this server.

#### 4.1.1 CPW values for IBM Power System S914

| CPW values for IBM Power System S914 |                      |                   |      |                  |  |  |
|--------------------------------------|----------------------|-------------------|------|------------------|--|--|
| Model                                | Processor<br>Feature | Chip Speed<br>GHz | CPUs | Processor<br>CPW |  |  |
| S914 (9009-41A)                      | EP10                 | 2.3 - 3.8         | 4    | 52500            |  |  |
| S914 (9009-41A)                      | EP11                 | 2.3 - 3.8         | 6    | 78500            |  |  |
| S914 (9009-41A)                      | EP12                 | 2.8 - 3.8         | 8    | 122500           |  |  |

<sup>\*</sup>Note:

- 1. These configurations were run with SMT8 enabled.
- 2. These configurations were run with Dynamic Performance mode enabled.

#### 4.2 IBM Power System S922

The S922 by default will have its Power Management mode set to Maximum Performance. This mode dynamically optimizes the processor frequency at any given time based on CPU utilization and operating environmental conditions. Please consult the "IBM EnergyScale for POWER9 Processor-Based Systems" document for a description of this feature as well as other power management options available for this server.

#### 4.2.1 CPW values for IBM Power System S922

| CPW values for IBM Power System S922 |                      |                   |      |                  |  |  |  |
|--------------------------------------|----------------------|-------------------|------|------------------|--|--|--|
| Model                                | Processor<br>Feature | Chip Speed<br>GHz | CPUs | Processor<br>CPW |  |  |  |
| S922 (9009-22A)                      | EP18                 | 3.4 - 3.9         | 4    | 68000            |  |  |  |
| S922 (9009-22A)                      | EP19                 | 2.9 - 3.8         | 4    | 60000            |  |  |  |

- 1. These configurations were run with SMT8 enabled.
- 2. These configurations were run with Maximum Performance mode enabled.
- 3. S922 allows up to 4 cores per IBM i partition.
- 4. CPW values are for a 4-core partition with dedicated processors and a 1-core dedicated VIOS partition.

#### 4.3 IBM Power System S924

The S924 by default will have its Power Management mode set to Maximum Performance. This mode dynamically optimizes the processor frequency at any given time based on CPU utilization and operating environmental conditions. Please consult the "IBM EnergyScale for POWER9 Processor-Based Systems" document for a description of this feature as well as other power management options available for this server.

#### 4.3.1 CPW values for IBM Power System S924 EP1E

| CPW values for IBM Power System S924 EP1E |                      |                   |          |                         |  |  |  |
|-------------------------------------------|----------------------|-------------------|----------|-------------------------|--|--|--|
|                                           |                      | Proces            | ssor CPW |                         |  |  |  |
| Model                                     | Processor<br>Feature | Chip Speed<br>GHz | 8 cores  | 16 cores <sup>(4)</sup> |  |  |  |
| S924 (9009-42A)                           | EP1E                 | 3.8 - 4.0         | 145500   | 268500                  |  |  |  |

#### \*Note:

- 1. These configurations were run with SMT8 enabled
- 2. These configurations were run with Maximum Performance mode enabled.
- 3. This processor feature has 8 cores per chip
- 4. The 16 core system was configured as 1 16-core partition.

### 4.3.2 CPW values for IBM Power System S924 EP1F

| CPW values for IBM Power System S924 EP1F |                      |                   |          |                         |  |  |  |
|-------------------------------------------|----------------------|-------------------|----------|-------------------------|--|--|--|
|                                           | Proces               | ssor CPW          |          |                         |  |  |  |
| Model                                     | Processor<br>Feature | Chip Speed<br>GHz | 10 cores | 20 cores <sup>(4)</sup> |  |  |  |
| S924 (9009-42A)                           | EP1F                 | 3.5 - 3.9         | 174500   | 318000                  |  |  |  |

#### \*Note:

- 5. These configurations were run with SMT8 enabled
- 6. These configurations were run with Maximum Performance mode enabled.
- 7. This processor feature has 10 cores per chip
- 8. The 20 core system was configured as 1 20-core partition.

### 4.3.3 CPW values for IBM Power System S924 EP1G

| CPW values for IBM Power System S924 |                      |                   |      |                  |  |  |  |  |
|--------------------------------------|----------------------|-------------------|------|------------------|--|--|--|--|
| Model                                | Processor<br>Feature | Chip Speed<br>GHz | CPUs | Processor<br>CPW |  |  |  |  |
| S924 (9009-22A)                      | EP1G                 | 3.4 - 3.9         | 24   | 370700           |  |  |  |  |

- 1. This configuration was run with SMT8 enabled.
- 2. This configuration was run with Maximum Performance mode enabled.
- 3. This processor feature has 12 cores per chip
- 4. The 24 core system was configured with one 24-core partition.

## 5 IBM i 7.3 Addition (February 2017)

A new POWER8 processor based system model was announced in February 2017.

• IBM Power System S812

## 5.1 IBM Power System S812

### 5.1.1 CPW values for IBM Power System S812

| CPW values for IBM Power System S812 |                      |                   |      |                  |  |  |  |
|--------------------------------------|----------------------|-------------------|------|------------------|--|--|--|
| Model                                | Processor<br>Feature | Chip Speed<br>GHz | CPUs | Processor<br>CPW |  |  |  |
| S812 (8284-21A)                      | EPXP                 | 3.02              | 1    | 9360             |  |  |  |

- 1. This configuration was run with SMT8 enabled.
- 2. Nominal system values were used for energy settings.
- 3. S812 allows 1 core for the IBM i partition.

## 6 IBM i 7.3 Addition (October 2016)

A new POWER8 processor based system model was announced in October 2016.

• IBM Power System S822

### 6.1 IBM Power System S822

### 6.1.1 CPW values for IBM Power System S822

| CPW values for IBM Power System S822 |                      |                   |      |                  |  |  |  |
|--------------------------------------|----------------------|-------------------|------|------------------|--|--|--|
| Model                                | Processor<br>Feature | Chip Speed<br>GHz | CPUs | Processor<br>CPW |  |  |  |
| S822 (8284-22A)                      | EPXD                 | 3.42              | 4    | 42470            |  |  |  |
| S822 (8284-22A)                      | EPX1                 | 3.89              | 4    | 45220            |  |  |  |
| S822 (8284-22A)                      | EPXL                 | 4.15              | 4    | 49960            |  |  |  |

- 1. These configurations were run with SMT8 enabled.
- 2. Nominal system values were used for energy settings.
- 3. S822 allows up to 4 cores per partition for IBM i.
- 4. CPW values are for a 4-core partition with dedicated processors and a 0.5-core VIOS partition.

## 7 IBM i 7.3 Addition (September 2016)

New POWER8 processor based system models were announced in September 2016.

- IBM Power System E870C
- IBM Power System E880C

### 7.1 IBM Power System E870C

### 7.1.1 CPW values for IBM Power System E870C EPBA

| CPW values for IBM Power System E870C EPBA |                      |                   |          |                           |  |  |  |  |  |  |  |
|--------------------------------------------|----------------------|-------------------|----------|---------------------------|--|--|--|--|--|--|--|
|                                            |                      | Proces            | ssor CPW |                           |  |  |  |  |  |  |  |
| Model                                      | Processor<br>Feature | Chip Speed<br>GHz | 32 cores | 2x32 cores <sup>(4)</sup> |  |  |  |  |  |  |  |
| E870C (9080-MME)                           | EPBA                 | 4.02              | 340330   | 674020                    |  |  |  |  |  |  |  |

#### \*Note:

- 1. These configurations were run with SMT8 enabled
- 2. Nominal system values were used for energy settings.
- 3. This processor feature has 8 cores per chip
- 4. The 64 core system was configured as 2 32-core partitions

## 7.2 IBM Power System E880C

#### 7.2.1 CPW values for IBM Power System E880C EPBB

| CPW values for IBM | CPW values for IBM Power System E880C EPBB |                   |                                                                                           |        |          |         |  |  |  |  |  |  |
|--------------------|--------------------------------------------|-------------------|-------------------------------------------------------------------------------------------|--------|----------|---------|--|--|--|--|--|--|
|                    |                                            |                   |                                                                                           | Proces | ssor CPW |         |  |  |  |  |  |  |
| Model              | Processor<br>Feature                       | Chip Speed<br>GHz | 32 cores $2x32 \text{ cores}^{(4)}$ $3x32 \text{ cores}^{(5)}$ $4x32 \text{ cores}^{(6)}$ |        |          |         |  |  |  |  |  |  |
| E880C (9080-MHE)   | EPBB                                       | 4.35              | 361180                                                                                    | 715740 | 1084510  | 1443800 |  |  |  |  |  |  |

- 1. These configurations were run with SMT8 enabled.
- 2. Nominal system values were used for energy settings.
- 3. This processor feature has 8 cores per chip.
- 4. The 64 core system was configured as 2 32-core partitions.
- 5. The 96 core system was configured as 3 32-core partitions.
- 6. The 128 core system was configured as 4 32-core partitions.

### 7.2.2 CPW values for IBM Power System E880C EPBS

| CPW values for IBM | CPW values for IBM Power System E880C EPBS |                   |          |                           |                           |                           |  |  |  |  |  |  |
|--------------------|--------------------------------------------|-------------------|----------|---------------------------|---------------------------|---------------------------|--|--|--|--|--|--|
|                    |                                            |                   |          | Proces                    | ssor CPW                  |                           |  |  |  |  |  |  |
| Model              | Processor<br>Feature                       | Chip Speed<br>GHz | 40 cores | 2x40 cores <sup>(4)</sup> | 3x40 cores <sup>(5)</sup> | 4x40 cores <sup>(6)</sup> |  |  |  |  |  |  |
| E880C (9080-MHE)   | EPBS                                       | 4.19              | 436080   | 863620                    | 1291170                   | 1718720                   |  |  |  |  |  |  |

#### \*Note:

- 1. These configurations were run with SMT8 enabled.
- 2. Nominal system values were used for energy settings.
- 3. This processor feature has 10 cores per chip
- 4. The 80 core system was configured as 2 40-core partitions
- 5. The 120 core system was configured as 3 40-core partitions
- 6. The 160 core system was configured as 4 40-core partitions

### 7.2.3 CPW values for IBM Power System E880C EPBD and EPB0

A new processor feature for the E880C was announced in December 2018 – EPB0. This new processor feature can be combined with processor feature EPBD. Use the CPW ratings below as a guideline to mix and match any combinations chosen.

| CPW values for IBM Power System E880C EPBD |                      |                   |          |                           |                           |                           |  |  |  |  |  |
|--------------------------------------------|----------------------|-------------------|----------|---------------------------|---------------------------|---------------------------|--|--|--|--|--|
|                                            |                      |                   |          | Proces                    | ssor CPW                  |                           |  |  |  |  |  |
| Model                                      | Processor<br>Feature | Chip Speed<br>GHz | 48 cores | 2x48 cores <sup>(4)</sup> | 3x48 cores <sup>(5)</sup> | 4x48 cores <sup>(6)</sup> |  |  |  |  |  |
| E880C (9080-MHE)                           | EPBD                 | 4.02              | 491060   | 980230                    | 1470340                   | 1961410                   |  |  |  |  |  |

#### \*Note:

- 1. These configurations were run with SMT8 enabled.
- 2. Nominal system values were used for energy settings.
- 3. This processor feature has 12 cores per chip.
- 4. The 96 core system was configured as 2 48-core partitions.
- 5. The 144 core system was configured as 3 48-core partitions.
- 6. The 192 core system was configured as 4 48-core partitions.

| CPW values for IBM Power System E880C EPB0 |                                                             |      |        |               |         |  |  |  |  |  |
|--------------------------------------------|-------------------------------------------------------------|------|--------|---------------|---------|--|--|--|--|--|
|                                            |                                                             |      |        | Processor CPW |         |  |  |  |  |  |
| Model                                      | Model Processor Chip Speed GHz 40 cores 2x40 cores (4) 3x40 |      |        |               |         |  |  |  |  |  |
| E880C (9080-MHE)                           | EPB0                                                        | 4.02 | 409500 | 817400        | 1226100 |  |  |  |  |  |

- 1. These configurations were run with SMT8 enabled.
- 2. Nominal system values were used for energy settings.
- 3. This processor feature has 10 cores per chip.
- 4. The 80 core system was configured as 2 40-core partitions.
- 5. The 120 core system was configured as 3 40-core partitions.
- 6. This processor feature must be added to an existing 9080-MHE EPBD system so a maximum of 3x40cores can be added to the system.

## 8 IBM i 7.2 Addition (January 2016)

A new POWER8 processor based system model was announced in January 2016.

• IBM Power System E880 EPBS

## 8.1 IBM Power System E880 EPBS

### 8.1.1 CPW values for IBM Power System E880 EPBS

| CPW values for IBM | CPW values for IBM Power System E880 EPBS |                   |                                                                    |        |          |         |  |  |  |  |  |  |
|--------------------|-------------------------------------------|-------------------|--------------------------------------------------------------------|--------|----------|---------|--|--|--|--|--|--|
|                    |                                           |                   |                                                                    | Proces | ssor CPW |         |  |  |  |  |  |  |
| Model              | Processor<br>Feature                      | Chip Speed<br>GHz | $^{\star}$   40 cores   $2v/0$ cores   $3v/0$ cores   $4v/0$ cores |        |          |         |  |  |  |  |  |  |
| E880 (9119-MHE)    | EPBS                                      | 4.19              | 436080                                                             | 863620 | 1291170  | 1718720 |  |  |  |  |  |  |

- 1. These configurations were run with SMT8 enabled.
- 2. Nominal system values were used for energy settings.
- 3. This processor feature has 10 cores per chip
- 4. The 80 core system was configured as 2 40-core partitions
- 5. The 120 core system was configured as 3 40-core partitions
- 6. The 160 core system was configured as 4 40-core partitions

## 9 IBM i 7.2 Addition (October 2015)

A new POWER8 processor based system model was announced in October 2015.

• IBM Power System S822

### 9.1 IBM Power System S822

### 9.1.1 CPW values for IBM Power System S822

| CPW values for IBM Power System S822 |                      |                   |      |                  |  |  |  |  |  |
|--------------------------------------|----------------------|-------------------|------|------------------|--|--|--|--|--|
| Model                                | Processor<br>Feature | Chip Speed<br>GHz | CPUs | Processor<br>CPW |  |  |  |  |  |
| S822 (8284-22A)                      | EPXD                 | 3.42              | 2    | 21800            |  |  |  |  |  |
| S822 (8284-22A)                      | EPX1                 | 3.89              | 2    | 24170            |  |  |  |  |  |
| S822 (8284-22A)                      | EPXL                 | 4.15              | 2    | 25600            |  |  |  |  |  |

- 1. These configurations were run with SMT8 enabled.
- 2. Nominal system values were used for energy settings.
- 3. S822 allows up to 2 cores per partition for IBM i.
- 4. CPW values are for a 2-core partition with dedicated processors and a 0.5-core VIOS partition.

## 10 IBM i 7.2 Addition (April 2015)

New POWER8 processor based system models were announced in April 2015.

• IBM Power System E880

#### 10.1 IBM Power System E880

#### 10.1.1 CPW values for IBM Power System E880 EPBB

| CPW values for IBM | CPW values for IBM Power System E880 EPBB |                   |                                                                                                    |        |          |         |  |  |  |  |  |
|--------------------|-------------------------------------------|-------------------|----------------------------------------------------------------------------------------------------|--------|----------|---------|--|--|--|--|--|
|                    |                                           |                   |                                                                                                    | Proces | ssor CPW |         |  |  |  |  |  |
| Model              | Processor<br>Feature                      | Chip Speed<br>GHz | 32 cores <sup>(4)</sup> 2x32 cores <sup>(5)</sup> 3x32 cores <sup>(6)</sup> 4x32 cores <sup>(7)</sup> |        |          |         |  |  |  |  |  |
| E880 (9119-MHE)    | EPBB                                      | 4.35              | 361180                                                                                                | 715740 | 1084510  | 1443800 |  |  |  |  |  |

#### \*Note:

- 1. These configurations were run with SMT8 enabled.
- 2. Nominal system values were used for energy settings.
- 3. This processor feature has 8 cores per chip.
- 4. Originally published October 2014.
- 5. Originally published October 2014.
  - The 64 core system was configured as 2 32-core partitions.
- 6. The 96 core system was configured as 3 32-core partitions.
- 7. The 128 core system was configured as 4 32-core partitions.

### 10.1.2 CPW values for IBM Power System E880 EPBD and EPB0

A new processor feature for the E880 was announced in December 2018 – EPB0. This new processor feature can be combined with processor feature EPBD. Use the CPW ratings below as a guideline to mix and match any combinations chosen.

| CPW values for IBM Power System E880 EPBD |                      |                   |          |                           |                           |                           |  |  |  |  |
|-------------------------------------------|----------------------|-------------------|----------|---------------------------|---------------------------|---------------------------|--|--|--|--|
| Model                                     | Processor<br>Feature | Chip Speed<br>GHz | 48 cores | 2x48 cores <sup>(4)</sup> | 3x48 cores <sup>(5)</sup> | 4x48 cores <sup>(6)</sup> |  |  |  |  |
| E880 (9119-MHE)                           | EPBD                 | 4.02              | 491060   | 980230                    | 1470340                   | 1961410                   |  |  |  |  |

- 1. These configurations were run with SMT8 enabled.
- 2. Nominal system values were used for energy settings.
- 3. This processor feature has 12 cores per chip.
- 4. The 96 core system was configured as 2 48-core partitions.
- 5. The 144 core system was configured as 3 48-core partitions.
- 6. The 192 core system was configured as 4 48-core partitions.

| CPW values for IBM Power System E880 EPB0 |                      |                           |          |                           |                           |  |  |
|-------------------------------------------|----------------------|---------------------------|----------|---------------------------|---------------------------|--|--|
| Processor CPW                             |                      |                           |          |                           |                           |  |  |
| Model                                     | Processor<br>Feature | Chip Speed<br>GHz         | 40 cores | 2x40 cores <sup>(4)</sup> | 3x40 cores <sup>(5)</sup> |  |  |
| E880 (9119-MHE)                           | EPB0                 | 4.02 409500 817400 122610 |          |                           |                           |  |  |

- 1. These configurations were run with SMT8 enabled.
- 2. Nominal system values were used for energy settings.
- 3. This processor feature has 10 cores per chip.
- 4. The 80 core system was configured as 2 40-core partitions.
- 5. The 120 core system was configured as 3 40-core partitions.
- 6. This processor feature must be added to an existing 9119-MHE EPBD system so a maximum of 3x40cores can be added to the system.

### **11 IBM i 7.2 Addition (October 2014)**

New POWER8 processor based system models were announced in October 2014.

- IBM Power System E870
- IBM Power System E880

#### 11.1 IBM Power System E870

### 11.1.1 CPW values for IBM Power System E870 EPBA

| CPW values for IBM Power System E870 EPBA |                      |          |                           |        |  |
|-------------------------------------------|----------------------|----------|---------------------------|--------|--|
|                                           | Processor CPW        |          |                           |        |  |
| Model                                     | Processor<br>Feature | 32 cores | 2x32 cores <sup>(4)</sup> |        |  |
| E870 (9119-MME)                           | EPBA                 | 4.02     | 340330                    | 674020 |  |

#### \*Note:

- 5. These configurations were run with SMT8 enabled
- 6. Nominal system values were used for energy settings.
- 7. This processor feature has 8 cores per chip
- 8. The 64 core system was configured as 2 32-core partitions

#### 11.1.2 CPW values for IBM Power System E870 EPBC

| CPW values for IBM Power System E870 EPBC |                      |                   |          |                           |  |
|-------------------------------------------|----------------------|-------------------|----------|---------------------------|--|
|                                           |                      |                   | Proces   | ssor CPW                  |  |
| Model                                     | Processor<br>Feature | Chip Speed<br>GHz | 40 cores | 2x40 cores <sup>(4)</sup> |  |
| E870 (9119-MME)                           | EPBC                 | 4.19              | 436080   | 863620                    |  |

#### \*Note:

- 1. These configurations were run with SMT8 enabled
- 2. Nominal system values were used for energy settings.
- 3. This processor feature has 10 cores per chip
- 4. The 80 core system was configured as 2 40-core partitions

### 11.2 IBM Power System E880

#### 11.2.1 CPW values for IBM Power System E880 EPBB

| CPW values for IBM Power System E880 EPBB |                                     |      |          |                           |  |
|-------------------------------------------|-------------------------------------|------|----------|---------------------------|--|
| Processor CPV                             |                                     |      |          |                           |  |
| Model                                     | Processor Chip Speed<br>Feature GHz |      | 32 cores | 2x32 cores <sup>(4)</sup> |  |
| E880 (9119-MHE)                           | EPBB                                | 4.35 | 361180   | 715740                    |  |

- 1. These configurations were run with SMT8 enabled
- 2. Nominal system values were used for energy settings.
- 3. This processor feature has 8 cores per chip
- 4. The 64 core system was configured as 2 32-core partitions

## 12 IBM i 7.2 Addition (June 2014)

A new POWER8 processor based system model was announced in June 2014.

• IBM Power System S814 - 4c offering

## 12.1 IBM Power System S814

### 12.1.1 CPW values for IBM Power System S814

| CPW values for IBM Power System S814 |                   |      |                  |       |  |
|--------------------------------------|-------------------|------|------------------|-------|--|
| Model                                | Chip Speed<br>GHz | CPUs | Processor<br>CPW |       |  |
| S814 (8286-41A)                      | EPXK              | 3.02 | 4 (3)            | 37440 |  |

- 1. This configuration was run with SMT8 enabled
- 2. Nominal system values were used for energy settings.
- 3. This processor feature has 2 cores per chip

## **13 IBM i 7.2 Additions (April 2014)**

New POWER8 processor based system models were announced in April 2014.

- IBM Power System S814
- IBM Power System S824

### 13.1 IBM Power System S814

#### 13.1.1 CPW values for IBM Power System S814

| CPW values for IBM Power System S814 |                      |      |                  |       |  |
|--------------------------------------|----------------------|------|------------------|-------|--|
| Model                                | Processor<br>Feature | CPUs | Processor<br>CPW |       |  |
| S814 (8286-41A)                      | EPX0                 | 3.02 | 6 (3)            | 56400 |  |
| S814 (8286-41A)                      | EPX6                 | 3.72 | 8 (4)            | 81050 |  |

#### \*Note:

- 1. These configurations were run with SMT8 enabled
- 2. Nominal system values were used for energy settings.
- 3. This processor feature has 3 cores per chip
- 4. This processor feature has 4 cores per chip

### 13.2 IBM Power System S824

#### 13.2.1 CPW values for IBM Power System S824 - EPXE

| CPW values for IBM POWER System Model S824 - EPXE |                                     |               |         |          |  |
|---------------------------------------------------|-------------------------------------|---------------|---------|----------|--|
|                                                   |                                     | Processor CPW |         |          |  |
| Model                                             | Processor Chip Speed<br>Feature GHz |               | 6 cores | 12 cores |  |
| S824 (8286-42A)                                   | EPXE                                | 3.89          | 68250   | 123240   |  |

#### \*Note:

- 1. These configurations were run with SMT8 enabled
- 2. Nominal system values were used for energy settings.
- 3. This processor feature has 3 cores per chip and 2 chips per socket

### 13.2.2 CPW values for IBM Power System S824 - EPXF

| CPW values for IBM POWER System Model S824 - EPXF |                      |                   |               |          |  |
|---------------------------------------------------|----------------------|-------------------|---------------|----------|--|
|                                                   |                      |                   | Processor CPW |          |  |
| Model                                             | Processor<br>Feature | Chip Speed<br>GHz | 8 cores       | 16 cores |  |
| S824 (8286-42A)                                   | EPXF                 | 4.15              | 89580         | 164470   |  |

- 1. These configurations were run with SMT8 enabled
- 2. Nominal system values were used for energy settings.
- 3. This processor feature has 4 cores per chip and 2 chips per socket

## 13.2.3 CPW values for IBM Power System S824 – EPXH

| CPW values for IBM POWER System Model S824 - EPXH |                      |                   |          |  |  |
|---------------------------------------------------|----------------------|-------------------|----------|--|--|
| Processor CPW                                     |                      |                   |          |  |  |
| Model                                             | Processor<br>Feature | Chip Speed<br>GHz | 24 cores |  |  |
| S824 (8286-42A)                                   | EPXH                 | 3.52              | 218510   |  |  |

- 1. This configuration was run with SMT8 enabled
- 2. Nominal system values were used for energy settings.
- 3. This processor feature has 6 core per chip and 2 chips per socket

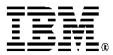

The Power Architecture and Power.org wordmarks and the Power and Power.org logos and related marks are trademarks and service marks licensed by Power.org.
UNIX is a registered trademark of The Open Group

UNIX is a registered trademark of The Open Group in the United States, other countries or both. Java and all Java-based trademarks and logos are trademarks of Sun Microsystems, Inc. In the United States and/or other countries.

TPC-C and TPC-H are trademarks of the

TPC-C and TPC-H are trademarks of the Transaction Performance Processing Council (TPPC).

SPECint, SPECfp, SPECjbb, SPECweb, SPECjAppServer, SPEC OMP, SPECviewperf, SPECapc, SPEChpc, SPECjvm, SPECmail, SPECimap and SPECsfs are trademarks of the Standard Performance Evaluation Corporation (SPEC).

InfiniBand, InfiniBand Trade Association and the InfiniBand design marks are trademarks and/or service marks of the InfiniBand Trade Association.

© IBM Corporation 2018 IBM Corporation IBM Systems Route 100 Somers, New York 10589

Produced in the United States of America October 2014 All Rights Reserved

This document was developed for products and/or services offered in the United States. IBM may not offer the products, features, or services discussed in this document in other countries

The information may be subject to change without notice. Consult your local IBM business contact for information on the products, features and services available in your area. All statements regarding IBM future directions and intent are subject to change or withdrawal without notice and represent goals and objectives only.

IBM, the IBM logo, ibm.com, AIX, Power Systems, POWER, POWER7, POWER7+, POWER8, POWER9, TurboCore and Active Memory are trademarks or registered trademarks of International Business Machines Corporation in the United States, other countries, or both. If these and other IBM trademarked terms are marked on their first occurrence in this information with a trademark symbol (® or ™), these symbols indicate U.S. registered or common law trademarks owned by IBM at the time this information was published. Such trademarks may also be registered or common law trademarks in other countries. A current list of IBM trademarks is available on the Web at "Copyright and trademark information" at

www.ibm.com/legal/copytrade.shtml

Other company, product, and service names may be trademarks or service marks of others.

IBM hardware products are manufactured from new parts, or new and used parts. In some cases, the hardware product may not be new and may have been previously installed.

Regardless, our warranty terms apply.
Photographs show engineering and design models.
Changes may be incorporated in production models.
Copying or downloading the images contained in this
document is expressly prohibited without the written consent

document is expressly prohibited without the written consent of IBM.

This equipment is subject to FCC rules. It will comply with the appropriate FCC rules before final delivery to the buyer.

the appropriate FCC rules before final delivery to the buyer. Information concerning non-IBM products was obtained from the suppliers of these products or other public sources. Questions on the capabilities of the non-IBM products should be addressed with those suppliers.

All performance information was determined in a controlled

environment. Actual results may vary. Performance information is provided "AS IS" and no warranties or guarantees are expressed or implied by IBM. Buyers should consult other sources of information, including system benchmarks, to evaluate the performance of a system they are considering buying.

When referring to storage capacity, 1 TB equals total GB divided by 1000; accessible capacity may be less. The IBM home page on the Internet can be found at: http://www.ibm.com

A full list of U.S. trademarks owned by IBM may be found at: http://www.ibm.com/legal/copytrade.shtml.

The IBM Power Systems home page on the Internet can be found at: http://www.ibm.com/systems/power/

26016726USEN-04